# **como apostar em futebol**

- 1. como apostar em futebol
- 2. como apostar em futebol :japão copa do mundo 2024
- 3. como apostar em futebol :cazino zeppelin slot

### **como apostar em futebol**

Resumo:

**como apostar em futebol : Depósito estelar, vitórias celestiais! Faça um depósito em mka.arq.br e receba um bônus que ilumina sua jornada de apostas!**  contente:

### **como apostar em futebol**

No mundo das {nn}, a dupla chance é uma das aposta mais popular entre os jogadores. Ele permite aos apostadores cobrirem duas das três opções disponíveis (Time da Casa, Empate ou Time Visitante) com apenas uma escolha.

#### **como apostar em futebol**

Existem três opção de aposta disponíveis em como apostar em futebol uma dupla chance: 1X, 2X e 12.

- 1X: Essa é uma aposta no Time da Casa ou Empate.
- 2X: Essa é uma aposta no Time Visitante ou Empate.
- **12:** Neste caso, o apostador está apostando no Time da Casa ou no Time Visitante.

#### **O Que Significa 12 em como apostar em futebol Dupla Chance?**

A **aposta 12** na dupla chance representa uma aposta no Time da Casa ou no Time Visitante. Isso significa que, independentemente de quem ganhar o jogo (Time Casa ou Time Visitante), como apostar em futebol aposta será vencedora.

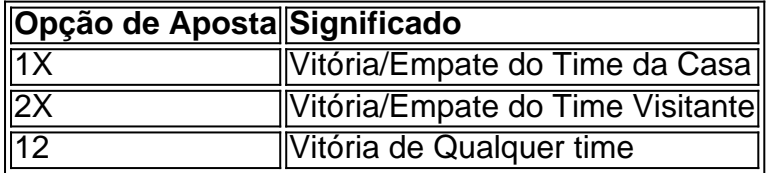

#### **Conclusão**

As apostas na dupla chance são ideais para apostadores que querem cobrir duas das três opçõs em como apostar em futebol um único jogo com risco reduzido.

E agora que você sabe o que significa a **aposta 12** na dupla chance, já está pronto pra apostar e torcer para como apostar em futebol equipe favorita!

Baixe o Aplicativo Blaze: Aplicativo Oficial de Apostas

Introdução ao Blaze

Blaze é um aplicativo de apostas online que permite aos seus usuários fazer apostas em como

apostar em futebol eventos esportivos, culturais e sócio-políticos em como apostar em futebol qualquer lugar e em como apostar em futebol qualquer momento. Com o Aplicativo Blaze, você pode ter

mais de 3.000 jogos móveis em como apostar em futebol seu bolso

.

Como fazer o download do Aplicativo Blaze Para baixar o aplicativo Blaze no seu dispositivo Android ou iOS, siga as etapas abaixo: Passo 1: Visite o {nn} no seu navegador mobile. Passo 2: Nos navegadores para Android, acesse as configurações de seu navegador indicadas por três pontos no canto superior direito. Passo 3: procure a opção "Instalar aplicativo" Se você usa um dispositivo iOS, você será redirecionado automaticamente para a loja de aplicativos Apple e pode pular o passo 2 e 3. O que fazer com o aplicativo Baixe e Instale nosso aplicativo Blaze para dispositivos Android e iOS e aproveite toda a diversão em como apostar em futebol movimento . Nosso App tem a melhor experiência de apostas em eventos virtuais online , podendo vencer prêmios incríveis apenas em como apostar em futebol nosso aplicativo. Benefícios do Blaze App 1- Apostas em como apostar em futebol apenas alguns cliques Aproveite as melhores chances de vencer nos nossos games ou tournaments, realizando suas apostas em como apostar em futebol momentos decisivos e participe de nosso Ranking Geral! 2- Conquiste benefícios exclusivos Divirta-se ao{" "} atenir conquistas e níveis, obtendo benefícios adicionais , tais como baixas taxas de jogo, estilo e muito. Além disso, cada etapa de conquista gera coletáveis para você nosso jogadores. Segurança & Dados Pessoais Todos os dados pessoais são armazenados em como apostar em futebol servidores super seguros , protegidos. Por que utilizar o Aplicativo Blaze para Apostas? Este aplicativo de jogos e apostas online nasceu para lhe oferecer a tecnologia dos principais jogos da internet e também para que seus usuários possam brigar e competir pelo prêmio maior nos Betanos Play Challenges Oficinais. Conclusão Se você quer jogar suas apostas esportivas favoritas em como apostar em futebol qualquer lugar, então o Aplicativo Blaze é a ferramenta que você precisa. Para fazer download do aplicativo, basta acessar o site Blaze no seu navegador mobile e seguir as indicações. Em seguida, basta entrar em como apostar em futebol como apostar em futebol conta

# **como apostar em futebol :japão copa do mundo 2024**

r extra em como apostar em futebol diminuir seu spread de pontosouo total por meio ponto, Chalk ""

rio com as equipes favorecidasem como apostar em futebol relação ao Speco). Gsso:Termos e compra das

ivaSpara saber sobre chattanoologada Times Free Press timesfreeepress : notícias ão geral ScienceDirect Topics Sciencedireccto : tópico, ; psicologia: jogos de apostas

-------------------------------

No artigo acima, é apresentado um guia para que novatos no mundo das apuestas esportivas, especialmente nas de futebol, possam 8 começar com o pé atrás direito. Apostar em como apostar em futebol eventos esportivos pode ser uma forma emocionante e potencialmente lucrativa de 8 se divertir, mas é importante lembrar que sempre há risco envolvido e nunca se deve apostar mais do que se 8 está disposto a perder.

Além disso, são fornecidas algumas dicas para ajudar a aumentar as suas chances de ganhar nas apostas 8 de futebol, tais como:

- \* Fazer a devida pesquisa;
- \* Apostar apenas no que se conhece;

## **como apostar em futebol :cazino zeppelin slot**

Um administrador de falências nomeado pelo tribunal sinalizou intenções para liquidar ativos pertencentes a Alex Jones, incluindo o Infowar plataforma da mídia como parte do processo iudicial.

A liquidação proposta destina-se a ajudar o pagamento de BR R\$ 1,5 bilhão como apostar em futebol julgamentos judiciais que Jones deve por repetidamente chamar uma farsa à escola primária Sandy Hook, 2012.

O administrador do tribunal de falências dos EUA Christopher Murray indicou pela primeira vez como apostar em futebol uma moção "emergência" apresentada no domingo intenções para "conduzir um fim ordenado" das operações da empresa-mãe Infowar, a Free Speech Systems e " liquidar seu inventário ".

Murray, que foi nomeado por um juiz federal para supervisionar os ativos no caso de falência pessoal Jones's ndia não deu uma agenda da liquidação mas pediu ao Juiz temporariamente bloquear esforços das famílias dos Sandy Hook vítimas a recolher dinheiro eles são devido "permitir o processo ordenado tomar seu curso".

O fim do InfoWars representaria o final da plataforma de décadas como uma importante fonte para notícias e conspirações.

Fundada como apostar em futebol 1999, tem sido criticada por publicar histórias falsas e desinformação que foi associada a campanhas de assédio, incluindo alegações relacionadas à teoria da conspiração "Pizzagate", o qual mais tarde resultou num ataque direcionado contra uma pizzaria Washington DC. Jones repetidamente caracterizou ataques terroristas como operações com bandeira falsa - inclusive 11/9 s (11/09), os atentado na Maratona Boston Marathon bombardeamento do Sandy Hook tiroteio).

Jones entrou com pedido de proteção contra falência como apostar em futebol dezembro 2024 depois que os tribunais do Connecticut e Texas ordenaram-lhe pagar BR R\$ 1,5 bilhão para as famílias Sandy Hook por suas repetidas alegações, segundo a qual o assassinato foi encenado como parte da conspiração governamental.

Jones tem dito como apostar em futebol seus programas de web e rádio que espera Infowars para operar por mais alguns meses antes é desligado devido à falência. Mas ele prometeu

continuar suas transmissões bombástica, possivelmente nas mídias sociais? Ele também tinha falado sobre alguém comprando a empresa E permitindo-lhe prosseguir os shows como um funcionário...

Além de pedidos para que o juiz da falência impeça os pais a cobrar seus pagamentos, Murray também pediu ao Juiz esclarecer como apostar em futebol autoridade sobre as contas bancárias do Jones. Como parte dos casos pessoais como apostar em futebol caso pessoal na bancarrota no qual ele se envolveu com seu sistema foi entregue à própria empresa e continuou suas transmissões diárias nesse meio tempo ".

Não ficou imediatamente claro quando o juiz de falência abordaria a moção Murray. Os advogados da bancarrota para Jones, Heslin e Lewis não retornaram mensagens buscando comentários na segunda-feira ".

A Associated Press contribuiu para este relatório.

Author: mka.arq.br Subject: como apostar em futebol Keywords: como apostar em futebol Update: 2024/8/5 4:45:05